# **METODOLOGIA DE PROJEÇÃO DA MATRIZ PARA O ANO DE REFERÊNCIA E PARA OS DEMAIS HORIZONTES DE PROJETO E DA MODIFICAÇÃO DA REDE EM FUNÇÃO DAS NECESSIDADES DOS PROJETOS**

## **1.1 GENERALIDADES**

O estudo estratégico começa realmente a partir do momento que se pode avaliar a capacidade que a rede terá de atender as futuras demandas, consideradas as intervenções e acréscimos que ela mesma receberá. Assim, é importante avaliar o que aconteceria a cada período de governo (quatro anos), aqui chamado "janela", quanto a cumprir ou não o previsto e, se necessário, recomendar-se alterações nas previsões.

### **1.2 PROJEÇÃO DA MATRIZ PARA O ANO DE REFERÊNCIA**

O ano de 2009, como já dito anteriormente, foi aquele em que todo o levantamento e tratamento mostrados foram feitos. Todavia, 2011, como primeiro ano de um período administrativo, é o ano que deverá servir como base de referência para o estudo. A partir daí são estabelecidas janelas de duração de quatro anos (período administrativo completo), que servirão de horizontes de análise. Em função disso, foi necessário levar a matriz resultante de 2009 para 2011.

A metodologia aplicada para a projeção da matriz para os horizontes de estudo do PELT/PA baseou-se na utilização de fatores multiplicadores de demanda e oferta de produtos, por zona de tráfego, calculados a partir de informações sócio-econômicas disponíveis, definidos pela FIPE.

Com essas informações, projetaram-se os totais de cargas com origem e destino em cada zona de tráfego, por produto relevante. No preenchimento das lacunas internas da matriz OD, foi utilizado o Modelo Gravitacional, que consiste em um processo de iterações para distribuir valores internos a uma matriz.

À rede foi dado tratamento paralelo, ou seja: para a rede válida em 2009 foi aplicada a deterioração do pavimento decorrente do uso no período e acrescentados os projetos previstos para implantação até 2011, segundo o fluxograma a seguir (Figura 5.1).

Para isso, foi feita a alocação do tráfego de 2009 na rede de 2009, e deteriorado o pavimento da rede rodoviária até o ano referência. Feito isto, acrescentaram-se os projetos com conclusão prevista até 2011.

Com a nova rede e a nova matriz, pode-se fazer uma nova alocação, gerando os mapas de Carregamento da Rede, Nível de Serviço (NS) e Condição do Pavimento.

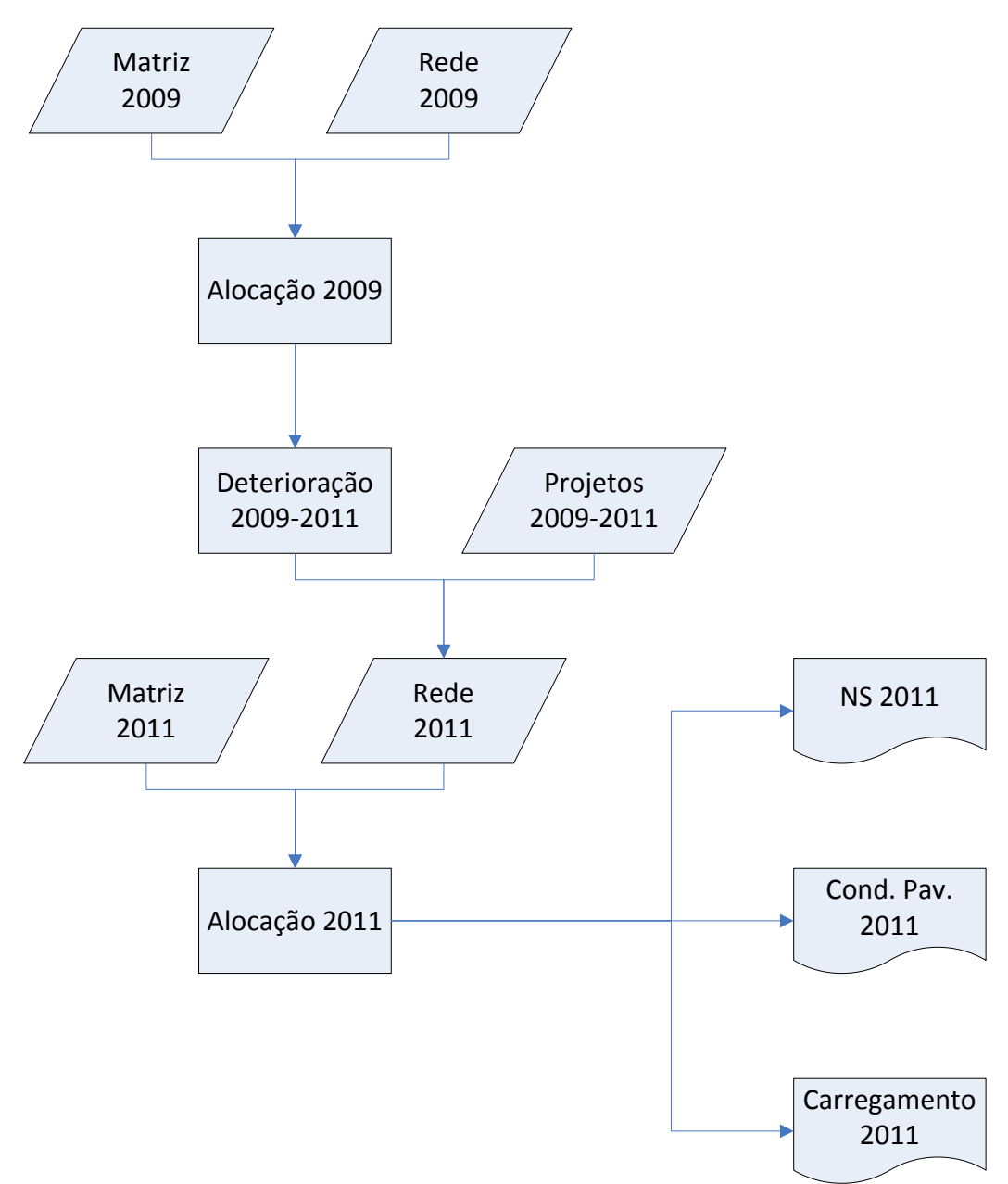

**Figura 5.1: Fluxograma para atualização da Matriz e da Rede até 2011** 

#### **1.3 TRATAMENTO DADO À REDE E À MATRIZ PARA OS DEMAIS ANOS DE ANÁLISE**

A metodologia adotada para a projeção da matriz OD 2011 para os anos 2015, 2019, 2023, 2027 e 2031 foi similar à descrita para atualização da matriz OD 2009.

A partir daí, rede e matriz receberam um tratamento paralelo, que prevê a deterioração do pavimento, a manutenção de rotina e, eventualmente, intervenções de maior monta, a implantação dos projetos previstos na carteira inicial e, caso estes não fossem suficientes, recomendações específicas decorrentes das falhas detetadas, a serem sanadas.

A avaliação se deu sob três enfoques (cenários) descritos a seguir:

- Cenário A pressupõe a atuação mínima, com intervenções sobre a rede do tipo "manutenção", em que a rede é restaurada em suas condições existentes de funcionamento atuais, sem nenhum aumento em sua capacidade ou implantação de novos recursos;
- Cenário B pressupõe a implantação das intervenções previstas na Carteira de Projetos Inicial definida no Estudo;
- Cenário C pressupõe a recomendação de medidas complementares, caso o Cenário B não resulte em uso satisfatório da rede decorrente, tais como a antecipação de datas de efetivação de intervenções previstas ou sugestão de outras que não o estejam, desde que sejam atendidas as necessidades da economia do Estado do Pará.

Cada Cenário foi avaliado nos horizontes de projeto citados, de modo a comparar as situações, evidenciar as falhas decorrentes do não cumprimento do previsto e reparar a insuficiência das intervenções previstas.

Os fluxogramas a seguir mostram o tratamento citado<sup>1</sup>.

No primeiro (Figura 5.2), apresenta-se, resumidamente, o processo de rodadas para o Cenário A, onde é feita somente a deterioração da rede, de uma janela para outra, e a manutenção mínima, procurando refletir o padrão de atuação típico nos órgãos públicos.

Exemplificadamente, a Janela 1 (2011-2015) tem inicialmente a alocação da matriz de 2011 na rede de 2011. Em seguida, é feita a deterioração do pavimento até 2015, gerando assim uma nova rede que, alocada com o tráfego de 2015, permite gerar o carregamento de 2015, bem como o mapa de Condição do Pavimento e cálculo de Nível de Serviço, resultados finais da Janela 1.

Para as outras Janelas, segue-se a mesma rotina.

.

<sup>&</sup>lt;sup>1</sup> Leva-se apenas até o ano de 2015, pois os períodos subseqüentes são repetição.

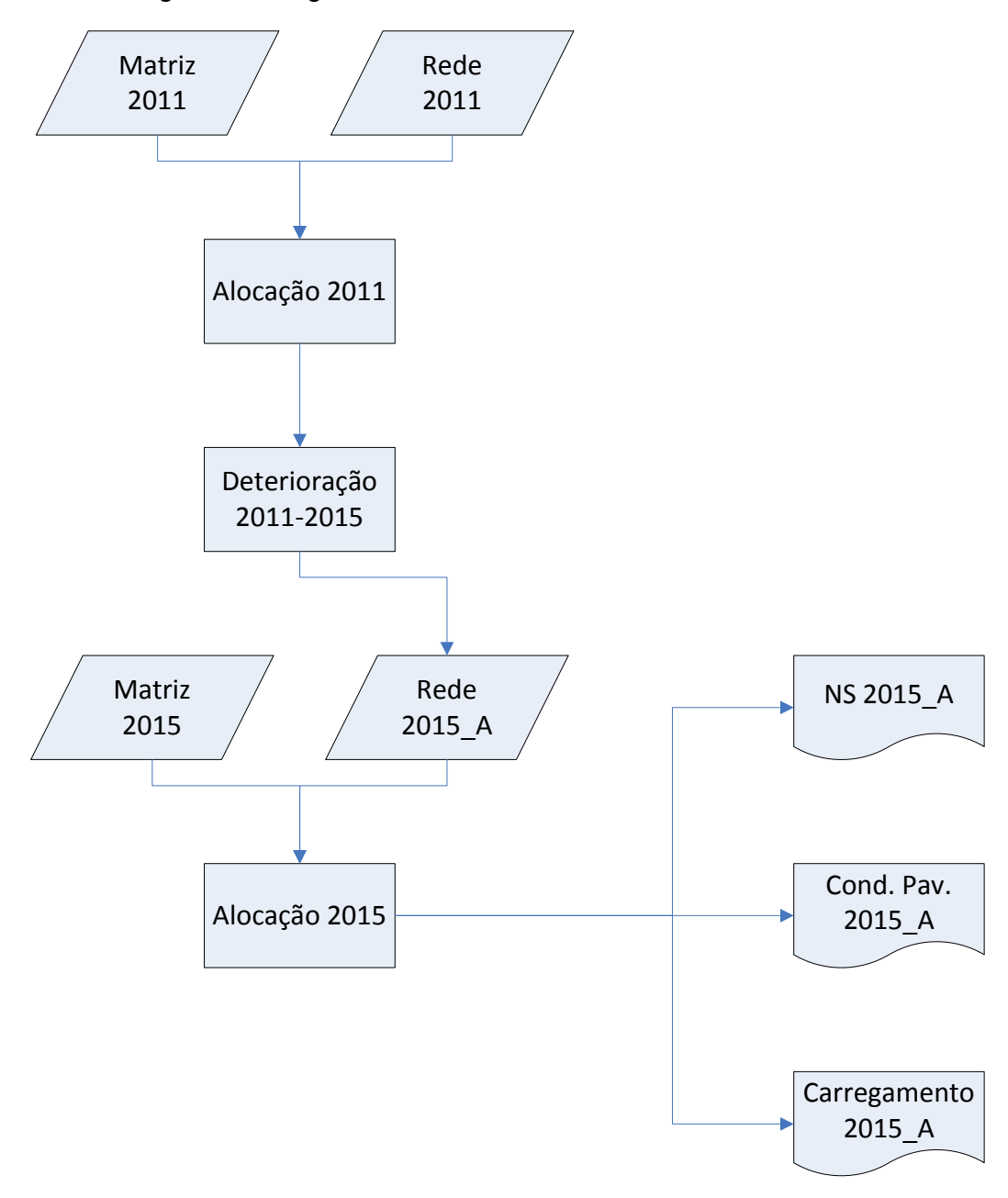

**Figura 5.2: Fluxograma de Tratamento da Rede e da Matriz no Cenário A** 

O Fluxograma da Figura 5.3 apresenta o processo de rodada integrada entre os Cenários B e C.

No exemplo, a Janela 1 (2011-2015), onde é feita inicialmente a alocação da matriz de 2011 na rede de 2011, seguida da deterioração do pavimento entre 2011 e 2015. À deterioração, são somados os projetos previstos para serem concluídos nessa Janela, gerando assim, a rede de 2015 B. Dessa rede, alocada com a matriz de 2015, serão gerados os mapas de Carregamento, Nível de Serviço e Condição do Pavimento.

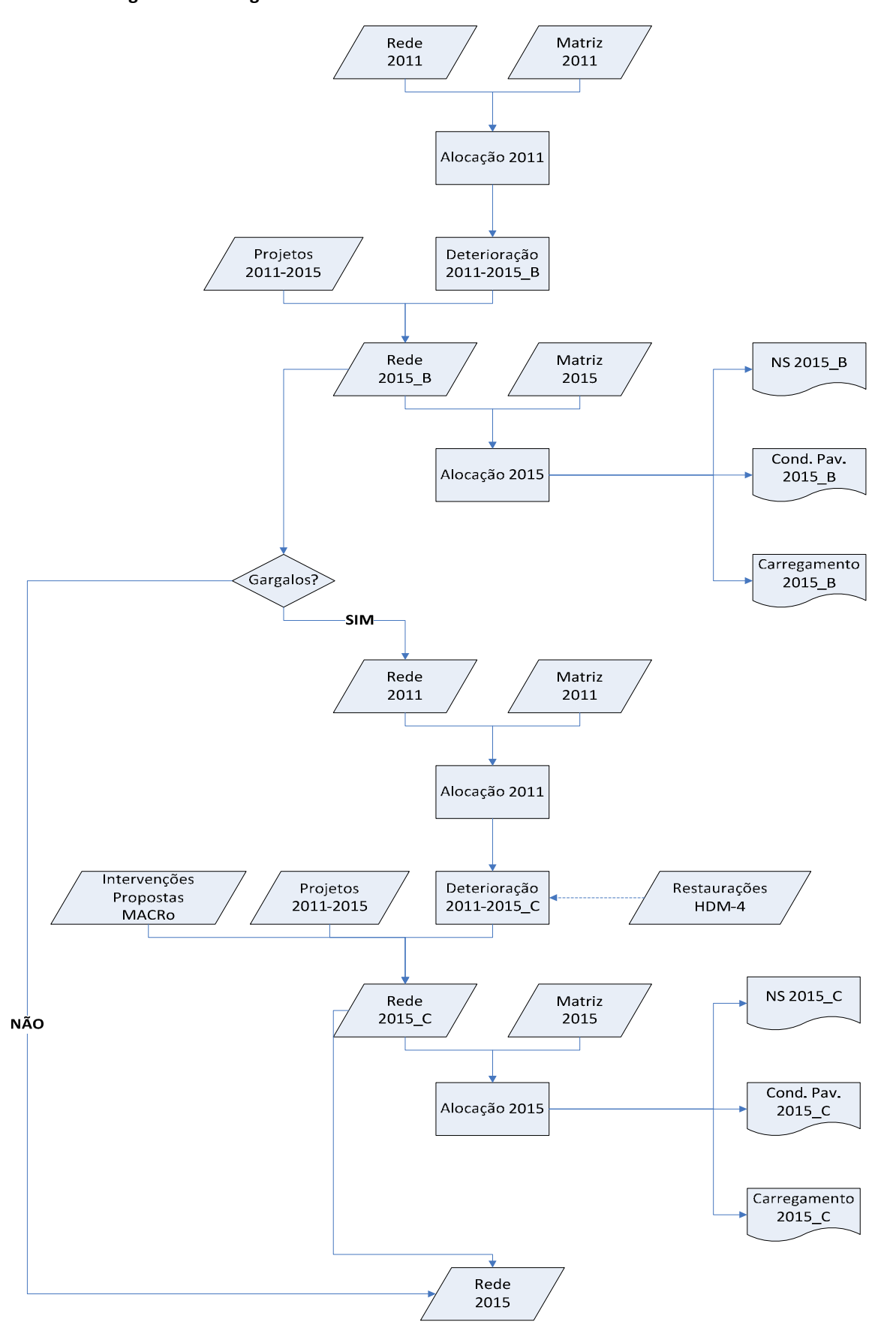

**Figura 5.3: Fluxograma de Tratamento da Rede e da Matriz nos Cenário B e C** 

Caso a rede de 2015 B ainda apresente gargalos de condição de pavimento e/ou capacidade, caracteriza-se a necessidade do Cenário C. Todo o procedimento é refeito, com acréscimo de restaurações que são acionadas pela deterioração e de intervenções que aumentem a capacidade das vias. Ao final, acrescentando-se tais características à rede, é gerada a rede de 2015 C, à qual, alocada a matriz de 2015, gerará novos mapas de Nível de Serviço e Condição do Pavimento. Tal rede será utilizada como rede base para a próxima Janela.

Para que sejam feitas as simulações do tráfego ao longo de todas as janelas, foi desenvolvido pela Tectran o Modelo Integrador, capaz de interligar todas os procedimentos envolvidos, incluindo a projeção e a alocação do tráfego, a evolução da condição do pavimento e o cálculo do nível de serviço. O Modelo Integrador está apresentado no Fluxograma 5.4 e inclui os seguintes aplicativos:

- TransCAD: Software que conjuga um sistema de informações geográficas (SIG) com um modelo de planejamento de redes de transportes desenvolvido pela Caliper, utilizado no Modelo Integrador principalmente para a escolha de rotas do tráfego na rede simulada e para a confecção dos mapas necessários;
- HDM-4 (The Highway Development and Management Model version 4): software desenvovido pelo Banco Mundial para a avaliação de projetos e estratégias de planejamento e gerência de rodovias, utilizado pelo Modelo Integrador para estimar a evolução da condição anual do pavimento de trechos rodoviários, determinando o volume de manutenções e/ou restaurações necessárias;
- MACRo (Modelo de Avaliação da Capacidade Rodoviária): aplicativo desenvolvido em Microsoft Excel/Visual Basic for Applications (VBA), que reproduz a metodologia preconizada pelo HCM-2000 (Highway Capacity Manual 2000), sendo capaz de calcular o nível de serviço de trechos rodoviários, bem como prever intervenções que solucionem as deficiências identificadas;
- HUB MI: interface desenvolvida em Microsoft Excel/Visual Basic for Applications (VBA) que funciona como um concentrador (hub) capaz de traduzir dados de entrada e saída entre os outrostrês aplicativos que compõem o Modelo Integrador.

No Modelo Integrador, os dados de alocação gerados no TransCAD são abertos pelo HUB MI, que faz as conversões para o HDM-4 e o MACRo de modo que estes programas sejam capazes de utilizar o material recebido, gerando novos resultados com relação à condição da rede, as obras de manutenção/restauração necessárias, o nível de serviço e as intervenções para o aumento de capacidade que se fazem necessárias para a manutenção do padrão de qualidade.

Os níveis de serviço por trecho e intervenções propostas pela MACRo já apresentam formato compatível com o TransCAD. Entretanto, as saídas de deterioração (e

restauração) do pavimento geradas pelo HDM-4 precisam ser convertidas para o formato TransCAD, tarefa novamente realizada pelo HUB MI.

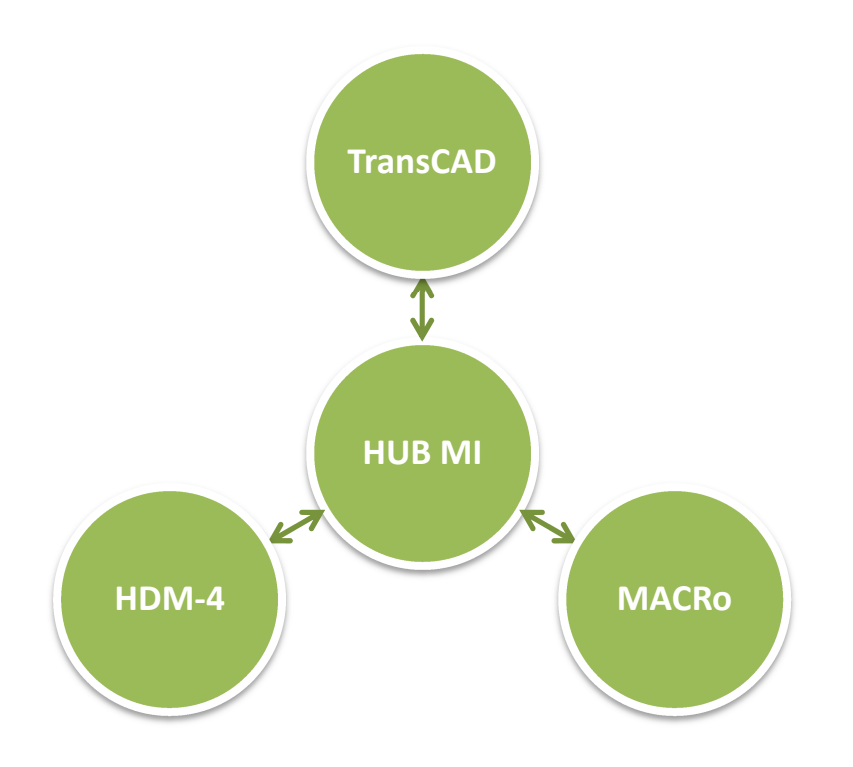

#### **Figura 5.4: Interação entre os Programas de TratamentoC**